## Community Plugins

This is a list of plugins ported over from the retired community website.

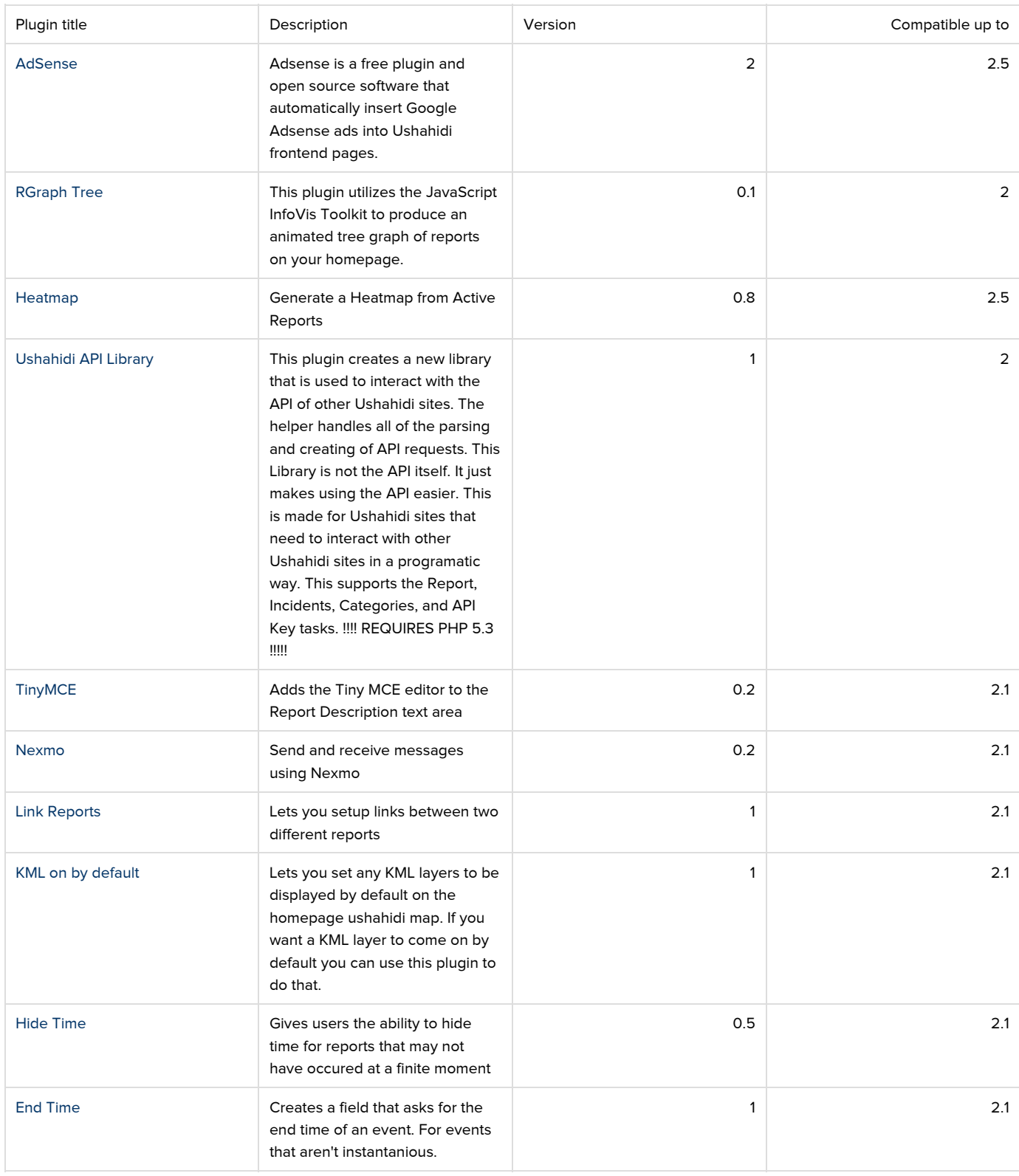

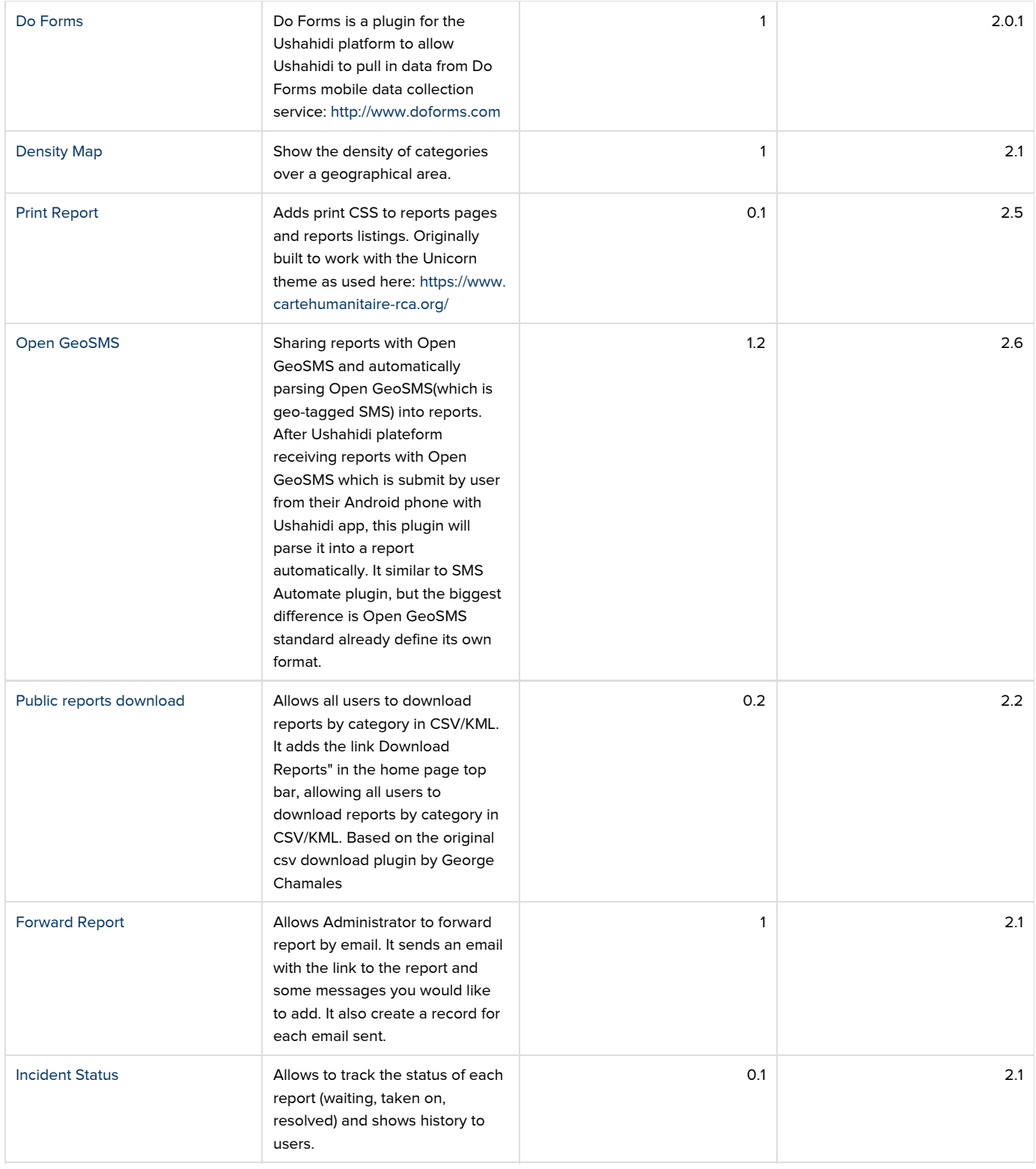

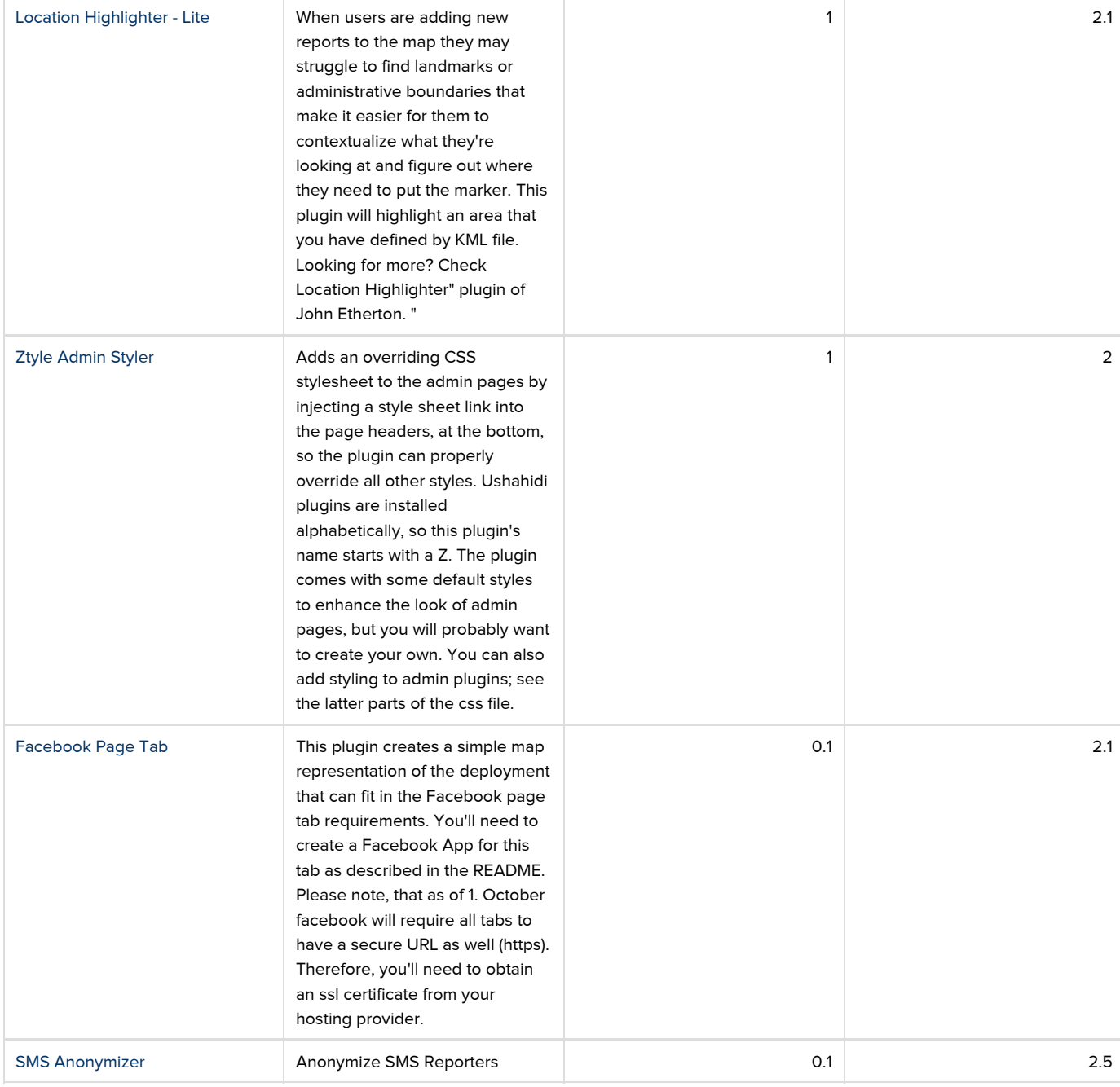

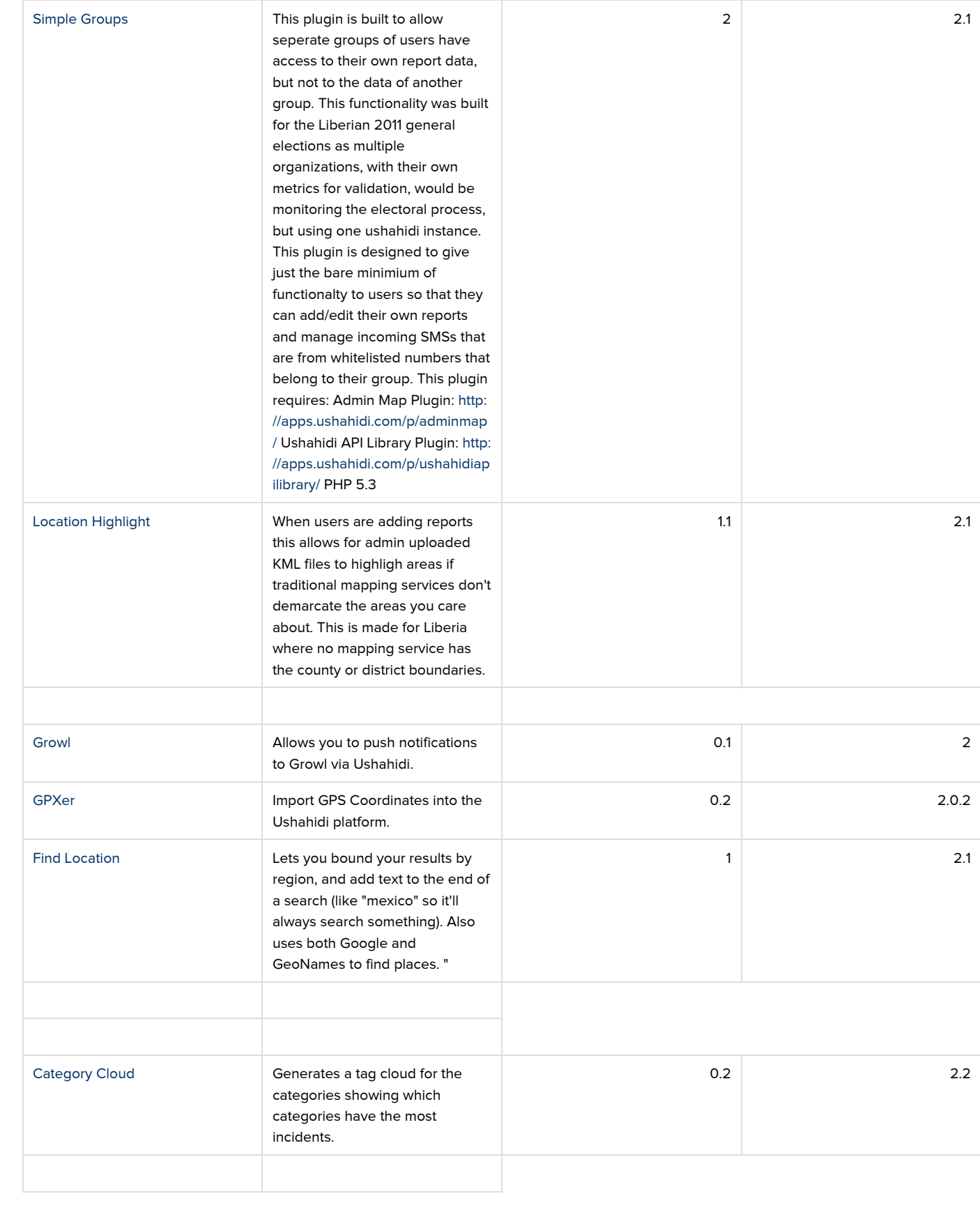

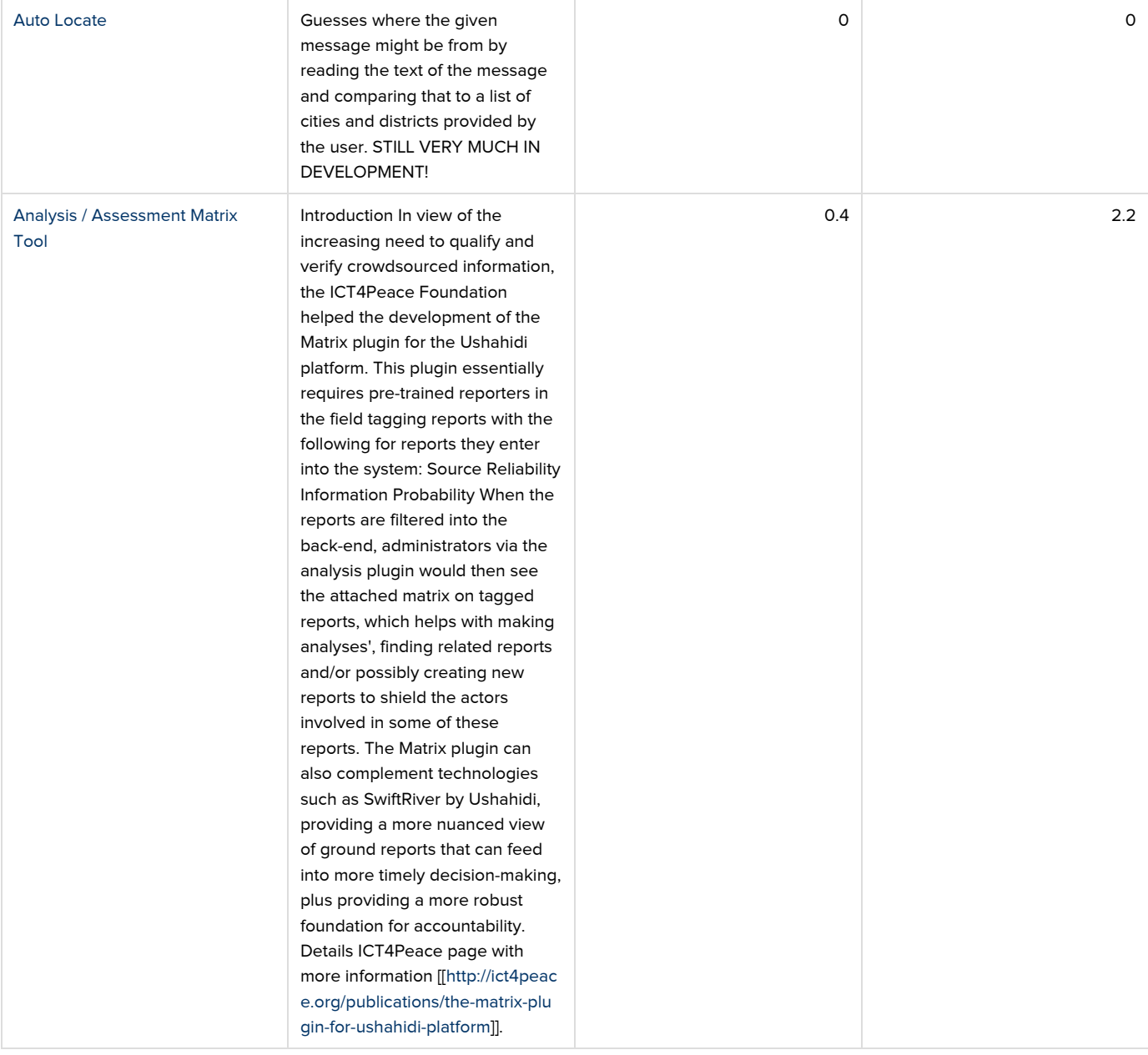

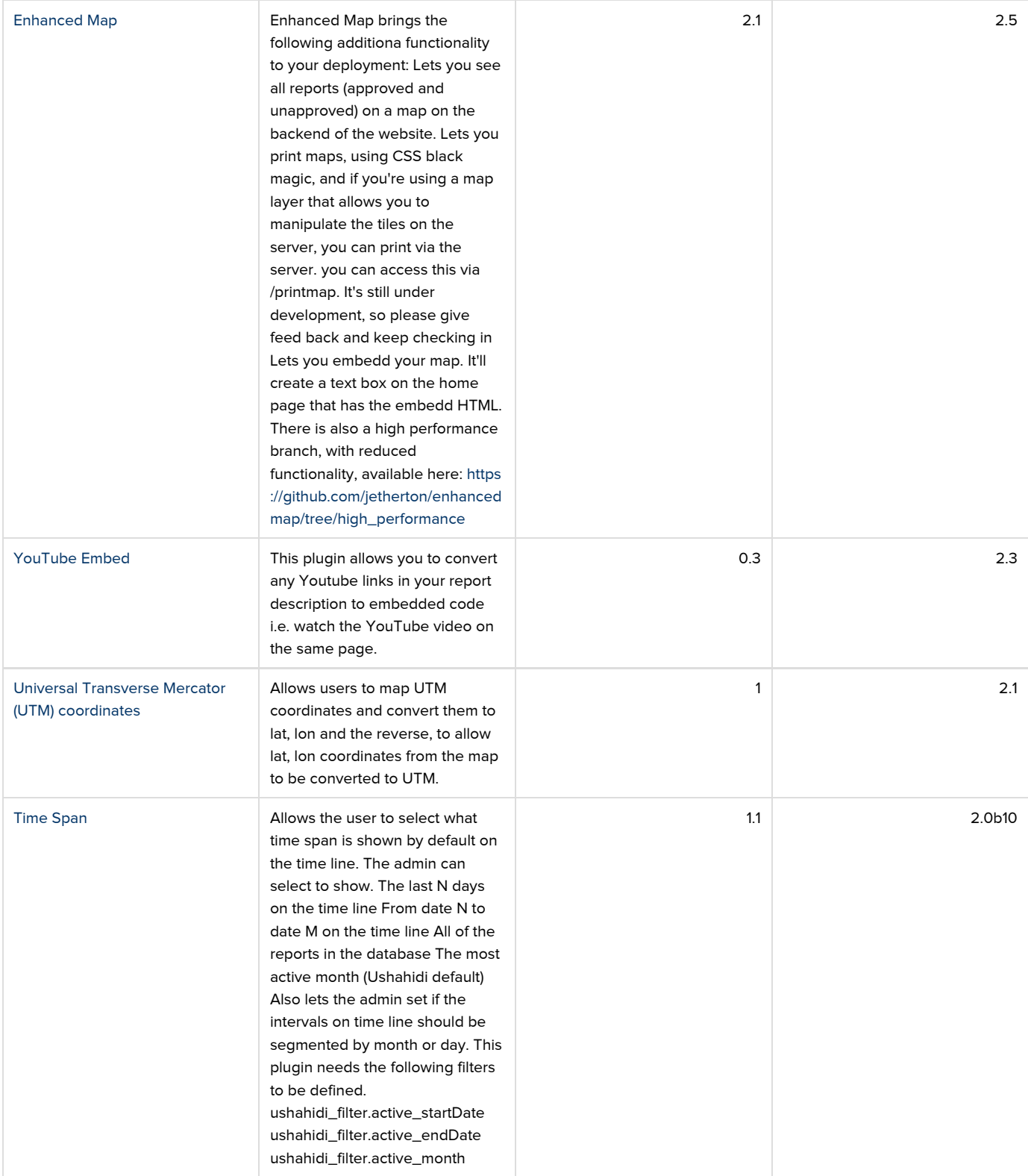

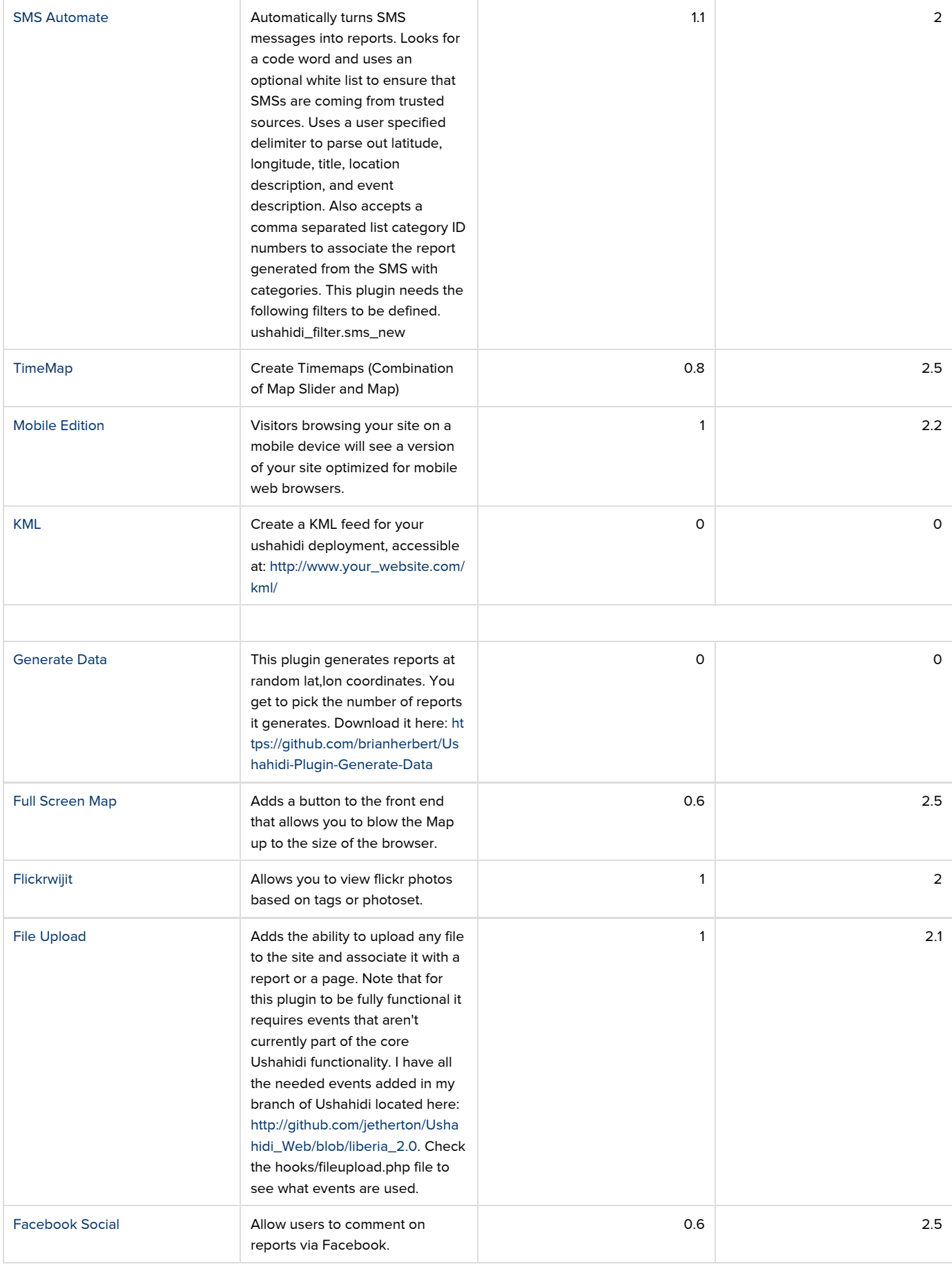

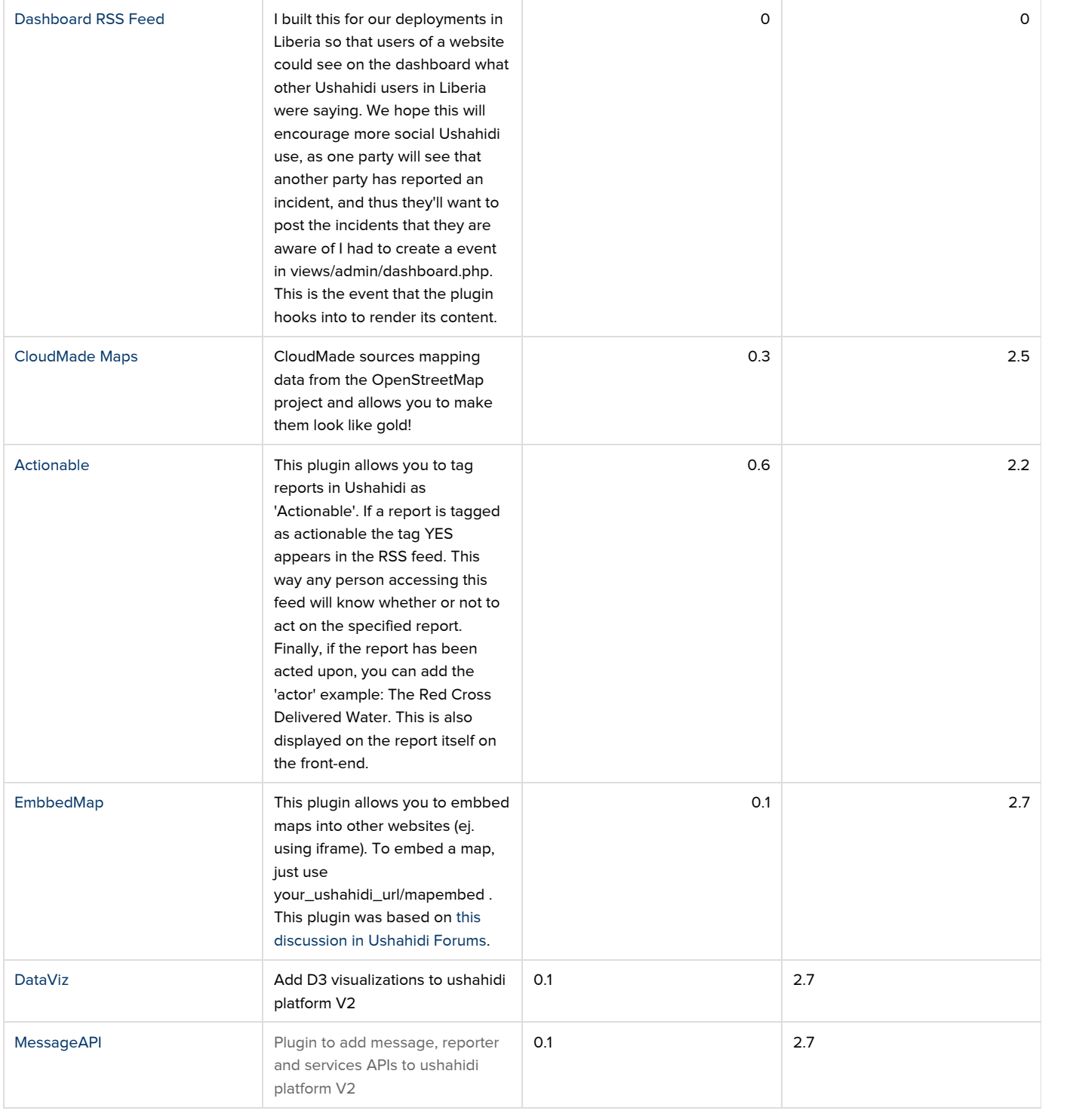